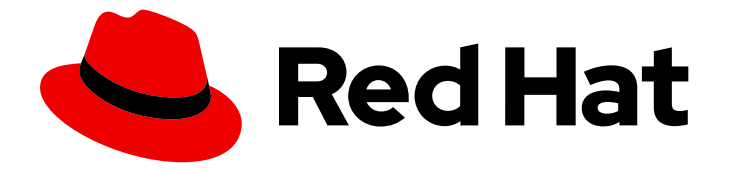

# Red Hat Decision Manager 7.13

# 为红帽决策管理器设计决策管理架构

Last Updated: 2023-10-27

### 法律通告

Copyright © 2023 Red Hat, Inc.

The text of and illustrations in this document are licensed by Red Hat under a Creative Commons Attribution–Share Alike 3.0 Unported license ("CC-BY-SA"). An explanation of CC-BY-SA is available at

http://creativecommons.org/licenses/by-sa/3.0/

. In accordance with CC-BY-SA, if you distribute this document or an adaptation of it, you must provide the URL for the original version.

Red Hat, as the licensor of this document, waives the right to enforce, and agrees not to assert, Section 4d of CC-BY-SA to the fullest extent permitted by applicable law.

Red Hat, Red Hat Enterprise Linux, the Shadowman logo, the Red Hat logo, JBoss, OpenShift, Fedora, the Infinity logo, and RHCE are trademarks of Red Hat, Inc., registered in the United States and other countries.

Linux ® is the registered trademark of Linus Torvalds in the United States and other countries.

Java ® is a registered trademark of Oracle and/or its affiliates.

XFS ® is a trademark of Silicon Graphics International Corp. or its subsidiaries in the United States and/or other countries.

MySQL<sup>®</sup> is a registered trademark of MySQL AB in the United States, the European Union and other countries.

Node.js ® is an official trademark of Joyent. Red Hat is not formally related to or endorsed by the official Joyent Node.js open source or commercial project.

The OpenStack ® Word Mark and OpenStack logo are either registered trademarks/service marks or trademarks/service marks of the OpenStack Foundation, in the United States and other countries and are used with the OpenStack Foundation's permission. We are not affiliated with, endorsed or sponsored by the OpenStack Foundation, or the OpenStack community.

All other trademarks are the property of their respective owners.

### 摘要

本文档介绍了红帽决策管理器在设计决策管理架构时需要考虑的基本概念和选项。要验证最适合您环 境的实施,请联系您的红帽大客户经理或解决方案架构师。

## 目录

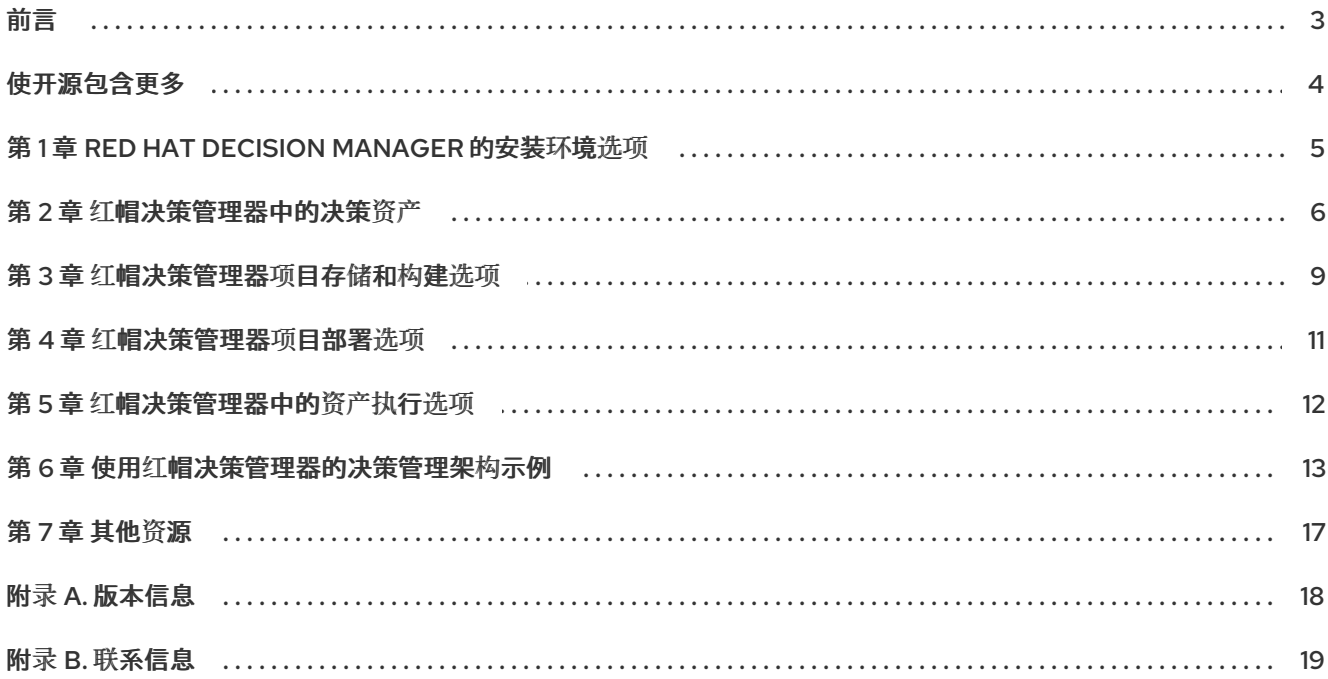

### 前言

<span id="page-6-0"></span>作为商业分析师、系统管理员或业务规则开发人员,您创建的红帽决策管理器商业资产的类型以及您开 发、存储、执行和部署这些资产的方式因您的业务自动化环境的需求而不同。您可以设计使用 Business Central 或外部集成开发环境(IDE)进行资产开发、用于存储和版本控制的内置或外部 Git 存储库、KIE 服 务器或嵌入式应用程序进行部署或其他实施组合的决策管理架构。您还可以将 Red Hat Decision Manager 部署到用于增强容器化部署的 Red Hat OpenShift Container Platform 环境中。

本文档介绍了红帽决策管理器在设计决策管理架构时需要考虑的基本概念和选项。要验证最适合您环境的 实施,请联系您的红帽大客户经理或解决方案架构师。

# 使开源包含更多

<span id="page-7-0"></span>红帽致力于替换我们的代码、文档和 Web 属性中存在问题的语言。我们从这四个术语开始: master、 slave、blacklist 和 whitelist。这[些更改将在即将](https://www.redhat.com/en/blog/making-open-source-more-inclusive-eradicating-problematic-language)发行的几个发行本中逐渐实施。详情请查看 *CTO Chris Wright* 的信息。

### 第1章 RED HAT DECISION MANAGER 的安装环境选项

<span id="page-8-0"></span>使用 Red Hat Process Automation Manager,您可以设置一个开发环境以开发业务应用程序,一个运行 这些应用程序的运行时环境来支持决策。

- 开发环境 :通常由一个 Business Central 安装和一个 KIE 服务器安装组成。您可以使用 Business Central 设计决策和其他工件,您可以使用 KIE 服务器执行和测试您所创建的工件。
- 运行时环境 :通过或不使用 Business Central 实现一个或多个 KIE 服务器实例.Business Central 具有一个嵌入式流程自动化管理器控制器。如果您安装 Business Central,使用 Menu → Deplov → Execution servers 页面来创建和维护容器。如果要在没有 Business Central 的情况下自动执 行 KIE 服务器管理, 您可以使用无头流程自动化管理器控制器。

您还可以集群开发和运行时环境。集群开发或运行时环境由由两个或多个服务器的统一组或集群组成。集 群红帽流程自动化管理器开发环境的主要优点是高可用性和增强的协作,而集群红帽流程自动化管理器运 行时环境的主要优点是高可用性和负载平衡。当单个服务器出现故障时,高可用性降低了数据丢失的可能 性。当服务器出现故障时,另一个服务器通过提供故障服务器上的数据副本来填补差距。当故障服务器再 次上线时,它会在集群中恢复它。

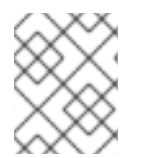

#### 注意

目前, Red Hat JBoss EAP 7.4 和 Red Hat OpenShift Container Platform 支持运行时环境 的集群。

#### 其他资源

- 规划 *Red Hat Decision [Manager](https://access.redhat.com/documentation/zh-cn/red_hat_decision_manager/7.13/html-single/installing_and_configuring_red_hat_decision_manager#assembly-planning)* 安装
- Red Hat Decision Manager 7 [支持的配置](https://access.redhat.com/articles/3354301)
- Red Hat Decision [Manager](https://access.redhat.com/articles/3355791) 7 组件详情

### 第 2 章 红帽决策管理器中的决策资产

<span id="page-9-0"></span>Red Hat Decision Manager 支持若干资产,可用于为您的决策服务定义业务决策。每个决策资产都有不同 的优势,您可以根据目标和需求,首选使用一个或多个资产的组合。

下表重点介绍红帽决策管理器项目支持的主要决策资产,以帮助您确定或确认在决策服务中定义决策的最 佳方法。

#### 表 2.1. 红帽决策管理器支持的决策资产

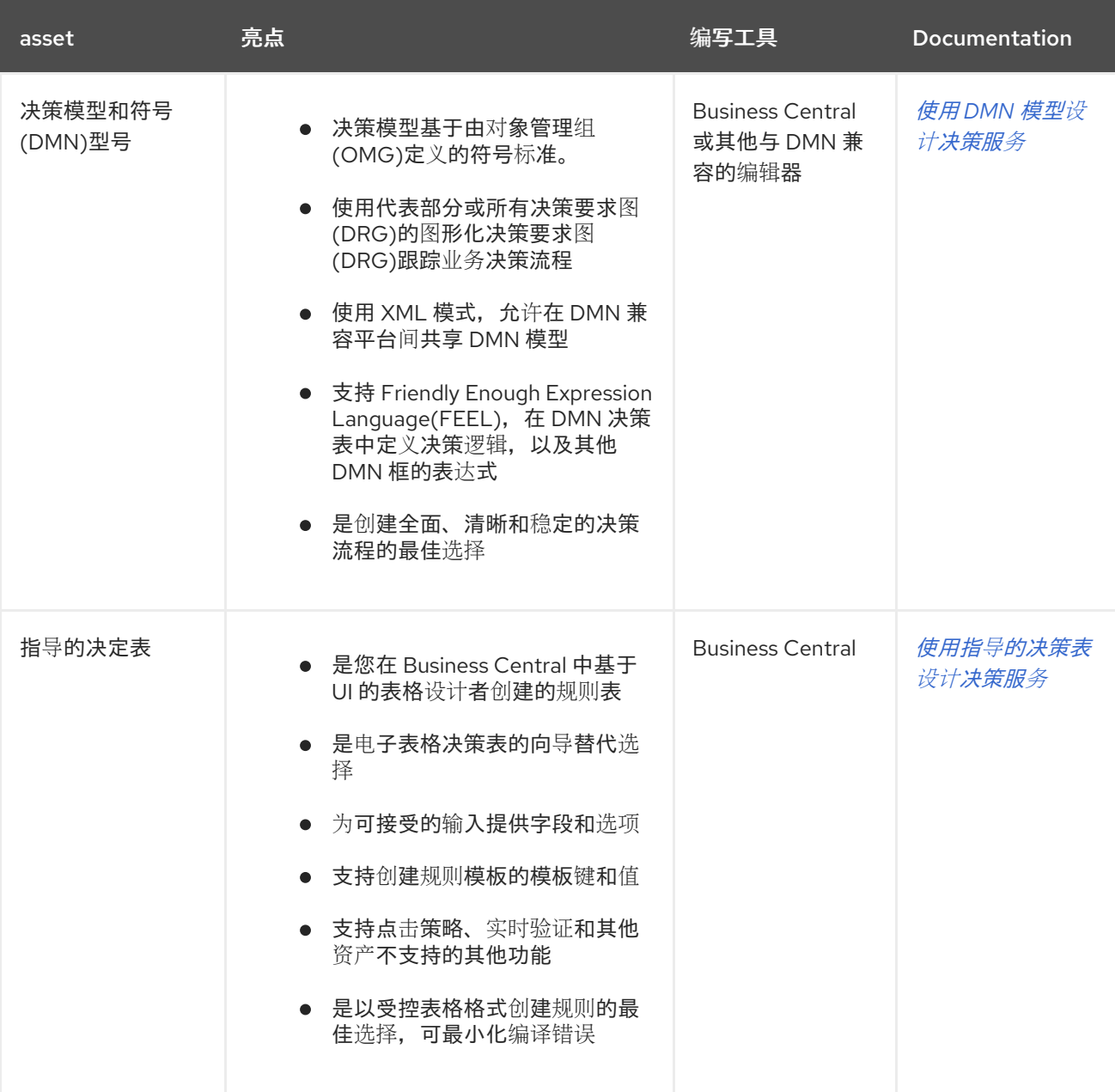

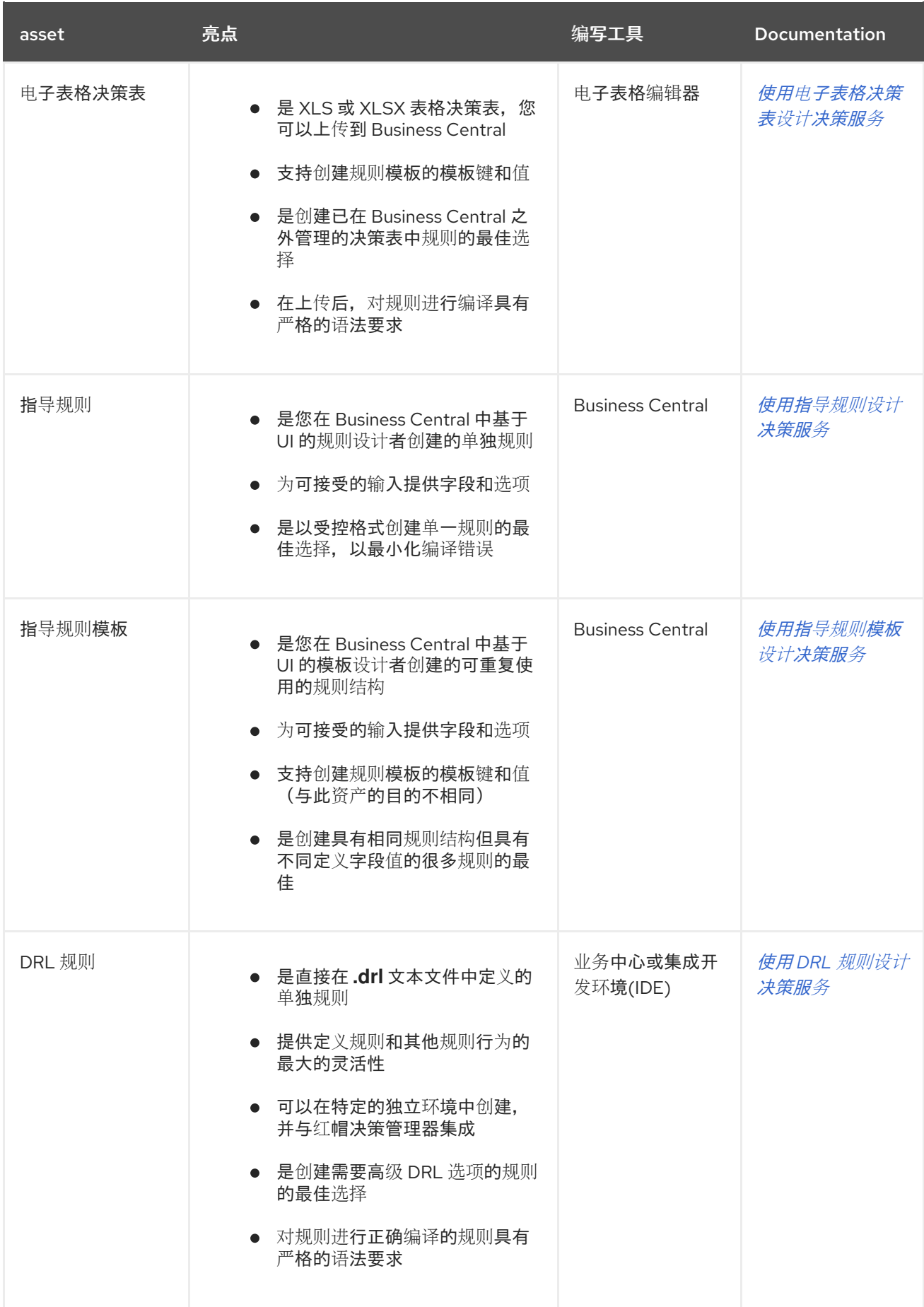

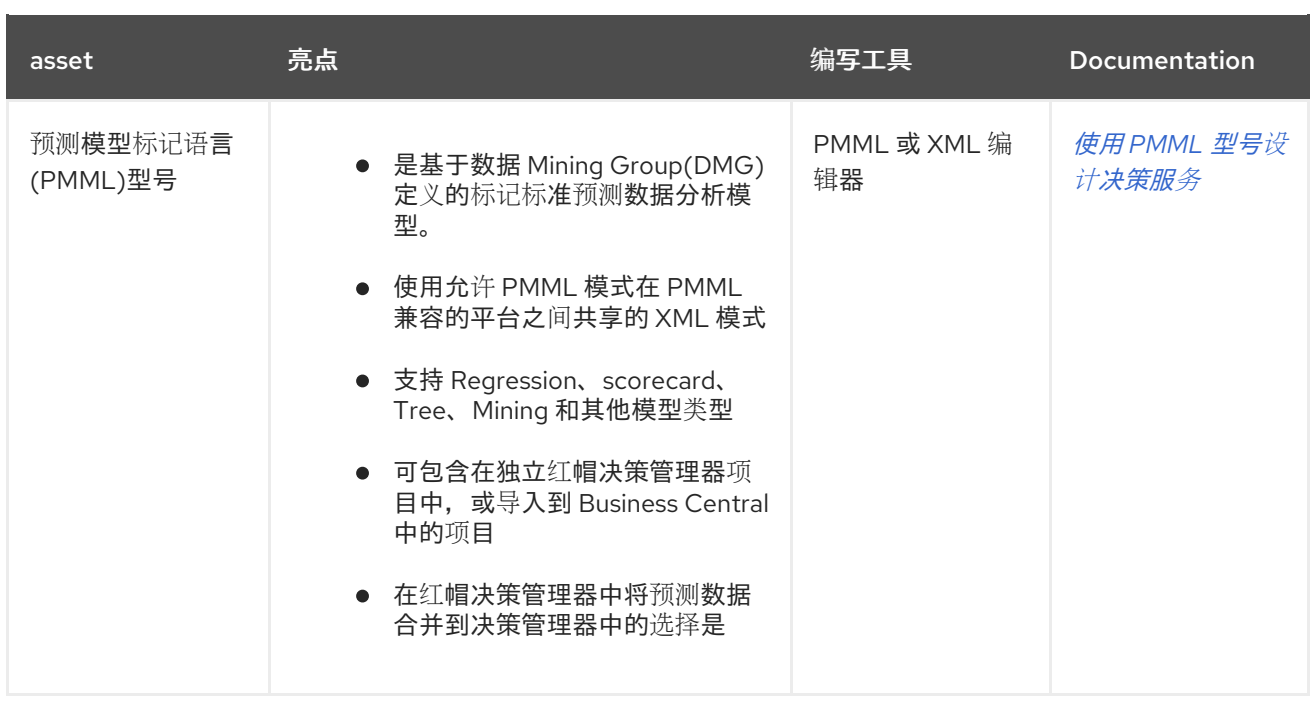

当您定义业务决策时,您还可考虑使用红帽构建的 Kogito 构建用于您的云原生决策服务。有关开始使用 Kogito 微服务的红帽构建的更多信息,请参阅 *Red Hat Decision [Manager](https://access.redhat.com/documentation/zh-cn/red_hat_decision_manager/7.13/html-single/getting_started_with_red_hat_build_of_kogito_in_red_hat_decision_manager)* 中的 *Kogito* 构建 。

### 第 3 章 红帽决策管理器项目存储和构建选项

<span id="page-12-0"></span>随着您开发红帽决策管理器项目,您需要能够通过版本控制的存储库跟踪项目版本,管理稳定环境中的项 目资产,并构建用于测试和部署的项目。您可以将 Business Central 用于所有这些任务, 也可以使用 Business Central 和外部工具和存储库的组合。Red Hat Decision Manager 支持 Git 存储库进行项目版本 控制、用于项目管理的 Apache Maven 以及各种基于 Maven、基于 Java 或基于自定义工具的构建选项。

以下选项是 Red Hat Decision Manager 项目版本、存储和构建的主要方法:

#### 表 3.1. 项目版本控制选项(Git)

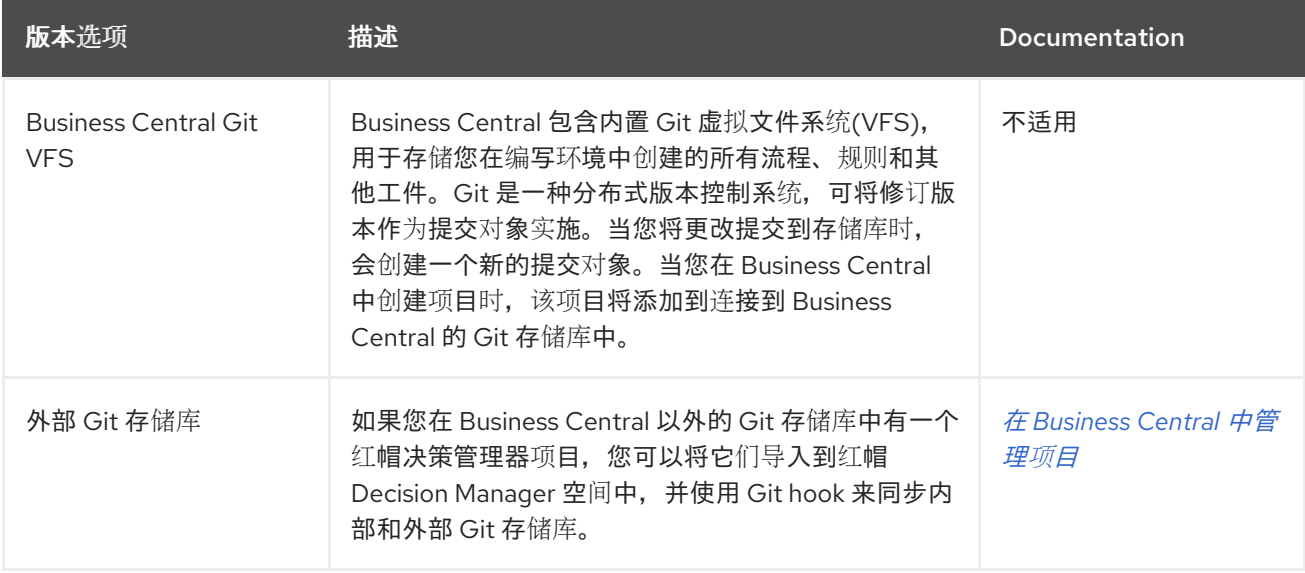

#### 表 3.2. 项目管理选项(Maven)

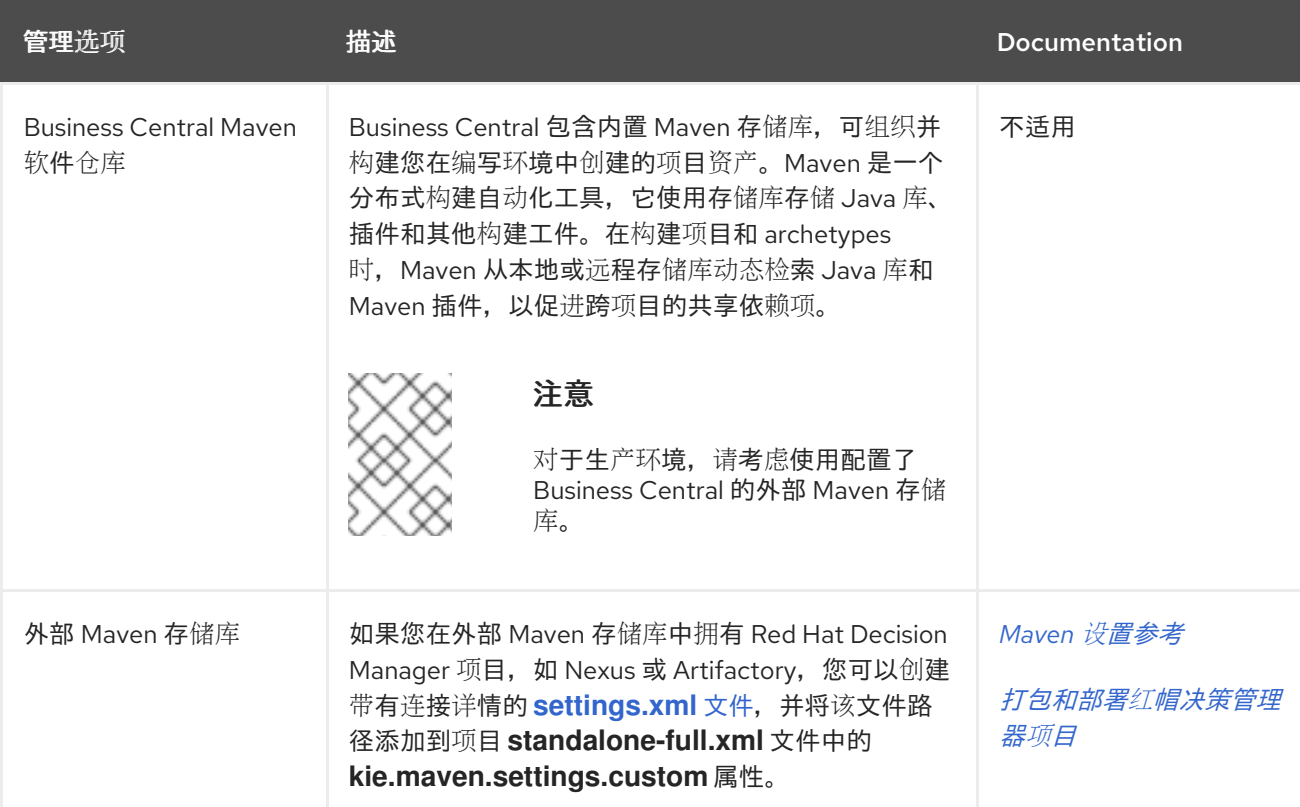

#### 表 3.3. 项目构建选项

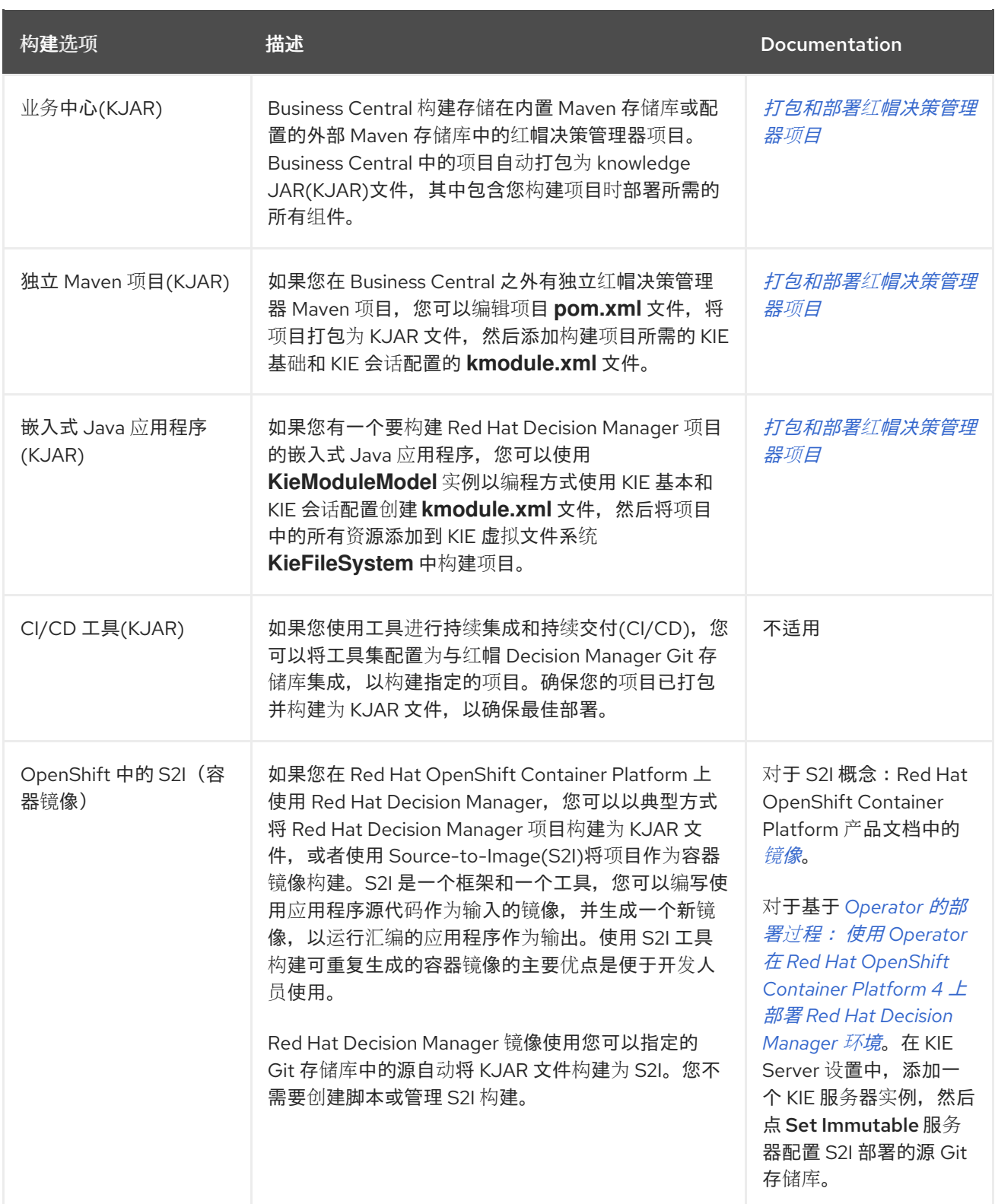

### 第 4 章 红帽决策管理器项目部署选项

<span id="page-14-0"></span>在开发、测试和构建红帽决策管理器项目后,您可部署该项目来开始使用您所创建的业务资产。您可以将 红帽决策管理器项目部署到配置的 KIE 服务器, 或部署到嵌入式 Java 应用程序, 或部署到用于增强容器 化部署的 Red Hat OpenShift Container Platform 环境中。

以下选项是红帽决策管理器项目部署的主要方法:

#### 表 4.1. 项目部署选项

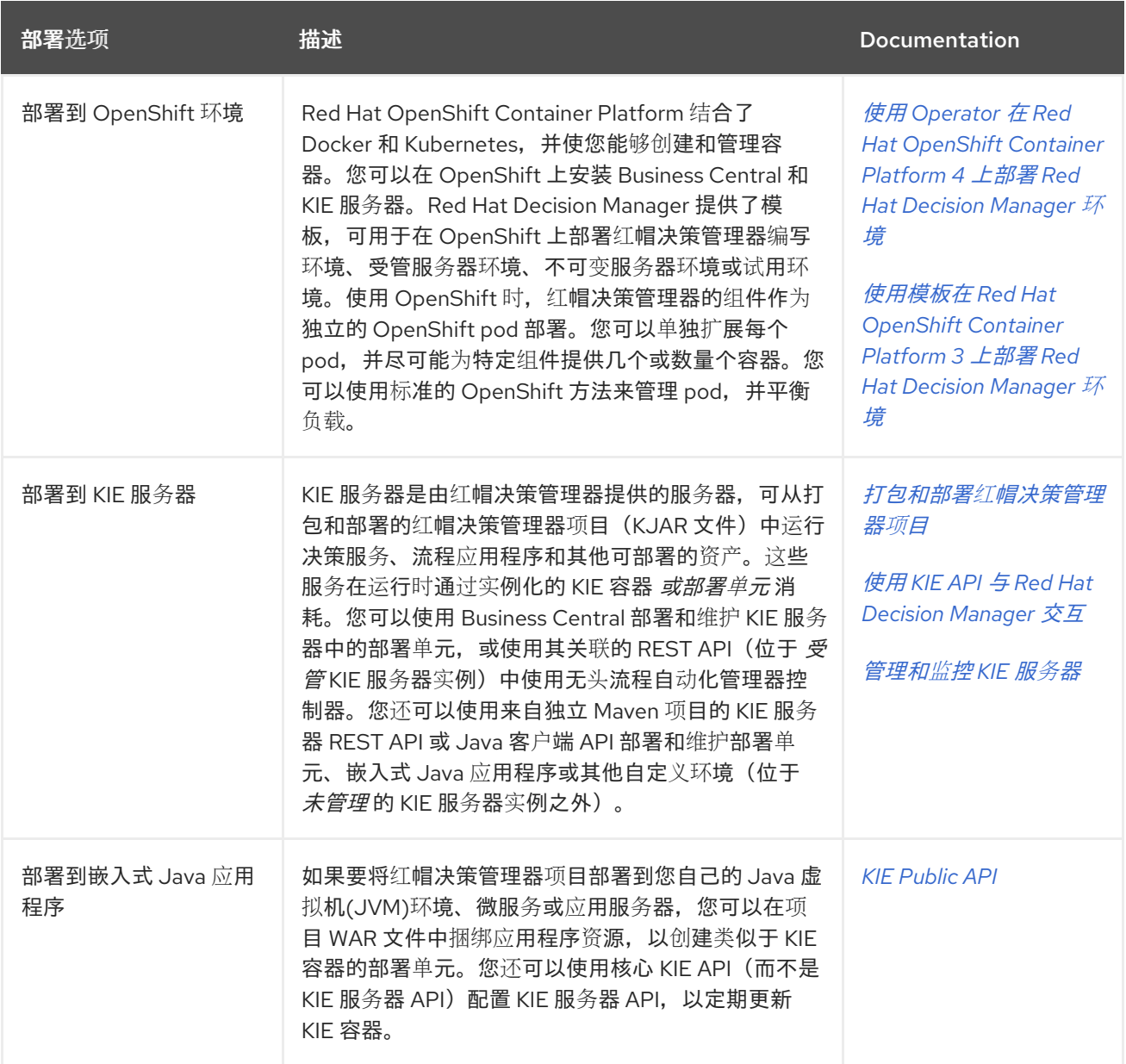

## 第 5 章 红帽决策管理器中的资产执行选项

<span id="page-15-0"></span>构建红帽决策管理器项目并将其部署到 KIE 服务器或其他环境后,您可以执行部署资产进行测试或运行时 消耗。除了部署之后,您还可以在本地执行资产,而不是在本地执行资产。

以下选项是 Red Hat Decision Manager 资产执行的主要方法:

#### 表 5.1. 资产执行选项

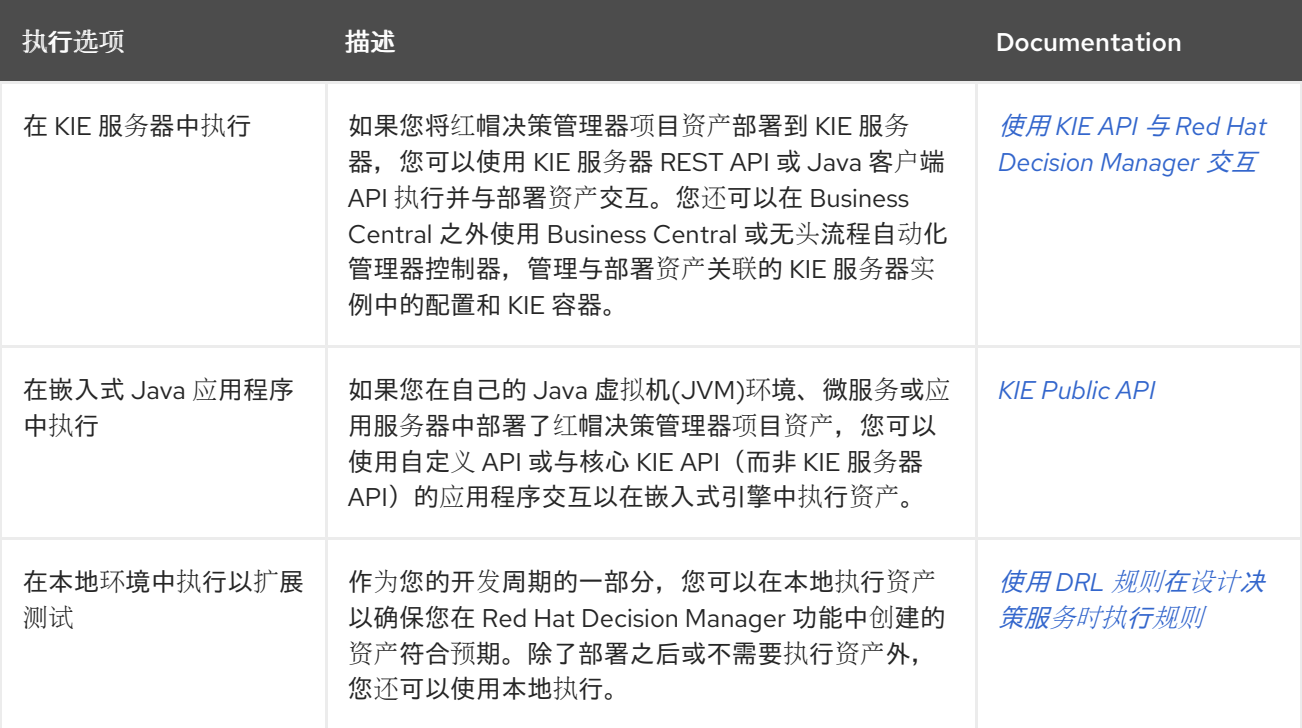

### 第 6 章 使用红帽决策管理器的决策管理架构示例

<span id="page-16-0"></span>以下场景展示了红帽决策管理器在决策管理器安装、资产编写、项目存储、项目部署和资产在决策管理架 构中的常见变化。每个部分都总结了所使用的方法和工具,以及给定架构的优点。例子是 basic,且只适 用于您的几个组合,具体取决于您的特定目标,需要使用 Red Hat Decision Manager。

#### 使用 Business Central 和 KIE 服务器的 OpenShift 上的 Red Hat Decision Manager 环境

- 安装环境: Red Hat OpenShift Container Platform 上的 Red Hat Decision Manager, 根据需 要使用 **Operator** 部署 **rhpam** 身份验证环境和其他类型的环境。
- 项目存储和构建环境: 使用 Git hook 与 Business Central Git 存储库同步的项目版本的外部 Git 存储库,以及用于项目管理的外部 Maven 存储库,并使用 KIE 服务器构建
- asset-authoring 工具 : Business Central
- 主要资产类型 :决策模型和通知(DMN)模型
- 项目部署和执行环境: Red Hat OpenShift Container Platform 上的 KIE Server
- 场景优点 :
	- 在基于云的开发环境中红帽决策管理器的容器化实施。Red Hat Decision Manager 的组件 作为单独的 OpenShift pod 部署,您可以单独扩展和缩减,从而提供尽量少或数量个特定 组件所需的容器。您可以使用标准的 OpenShift 方法来管理 pod,并平衡负载。
	- o 访问 Business Central 中的存储库、资产、资产设计人员和项目构建选项。
	- 使用 DMN 标准化资产编写方法,实现最佳集成和稳定性。
	- 访问用于资产部署和执行的 KIE 服务器功能及 KIE API.

#### 图 6.1. Red Hat Decision Manager on OpenShift with Business Central 和 KIE Server

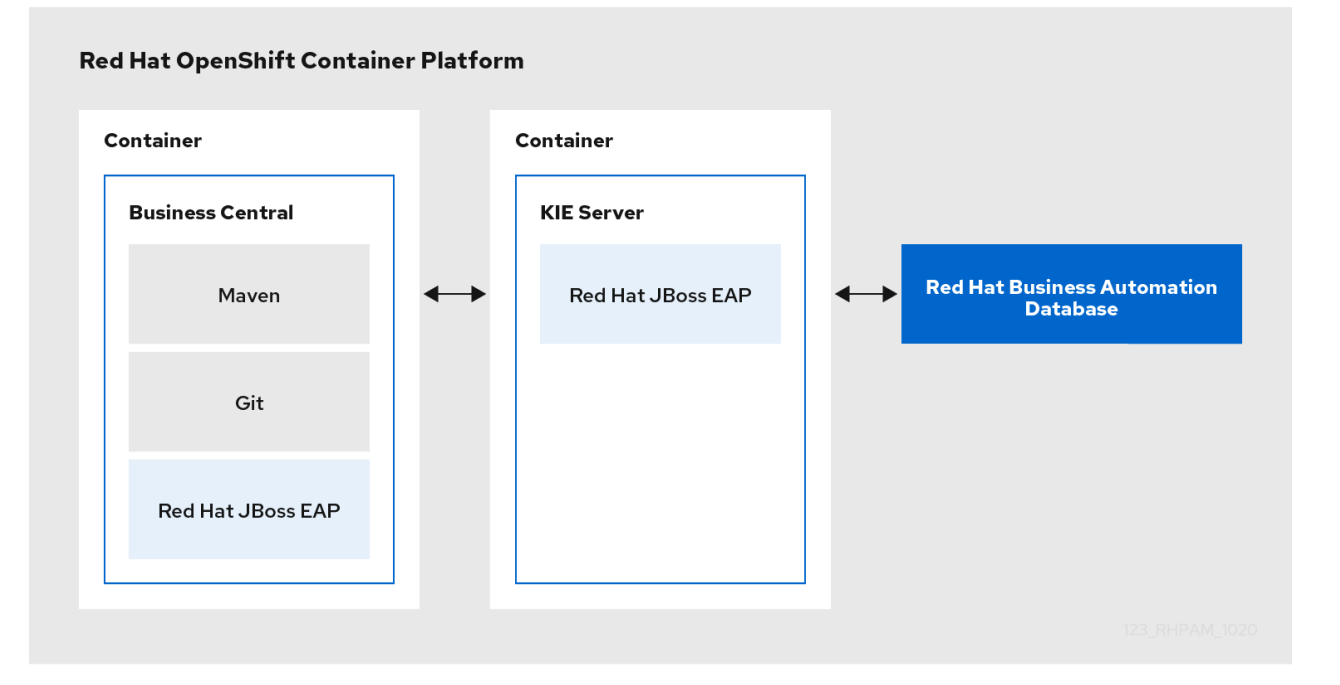

#### 带有 Business Central 和 KIE 服务器的红帽 JBoss EAP 上的红帽决策管理器

● 安装环境: 红帽 JBoss 企业应用平台上的红帽决策管理器

- 项目存储和构建环境: 使用 Git hook 与 Business Central Git 存储库同步的项目版本的外部 Git 存储库,以及用于项目管理的外部 Maven 存储库,并使用 KIE 服务器构建
- asset-authoring 工具 : Business Central
- 主要资产类型 :决策模型和通知(DMN)模型
- 项目部署和执行环境: KIE 服务器
- 场景优点 :
	- 在内部开发环境中红帽决策管理器的稳定实施
	- o 访问 Business Central 中的存储库、资产、资产设计人员和项目构建选项
	- o 使用 DMN 标准化资产编写方法以实现最佳集成和稳定性
	- 访问用于资产部署和执行的 KIE 服务器功能及 KIE API

#### 图 6.2. 带有 Business Central 和 KIE 服务器的红帽 JBoss EAP 上的红帽决策管理器

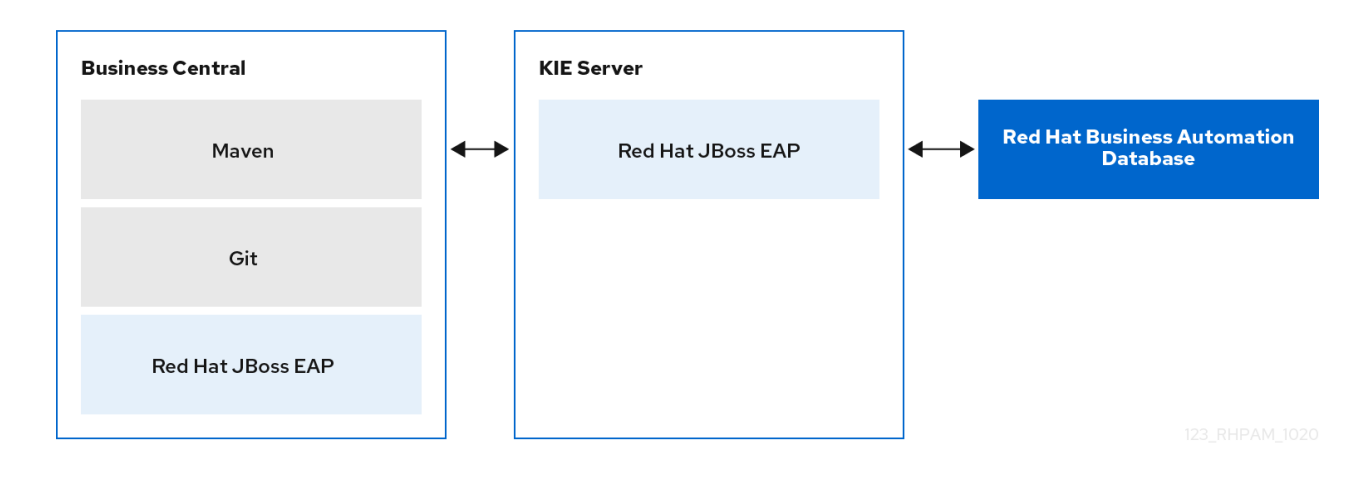

#### 带有 IDE 和 KIE 服务器的红帽 JBoss EAP 上的红帽决策管理器

- 安装环境: 红帽 JBoss 企业应用平台上的红帽决策管理器
- 项目存储和构建环境 :用于项目版本控制的外部 Git 存储库 (不与 Business Central 同步) 和 用于项目管理的外部 Maven 存储库,并使用 KIE 服务器构建
- 资产验证工具:集成开发环境(IDE), 如 VSCode, 以及电子表格编辑器或用于其他决策格式 的决策模型和表示法模型(DMN)模型工具
- 主要资产类型 : CRI Rule Language(DRL)规则、电子表格表格表格表格表及及决策模型 和符号(DMN)模型
- 项目部署和执行环境: KIE 服务器
- 场景优点 :
	- 在内部开发环境中红帽决策管理器灵活实施
	- 使用您选择的外部 IDE 和其他资产工具定义业务资产
	- 访问用于资产部署和执行的 KIE 服务器功能及 KIE API

#### 图 6.3. 带有 IDE 和 KIE 服务器的红帽 JBoss EAP 上的红帽决策管理器

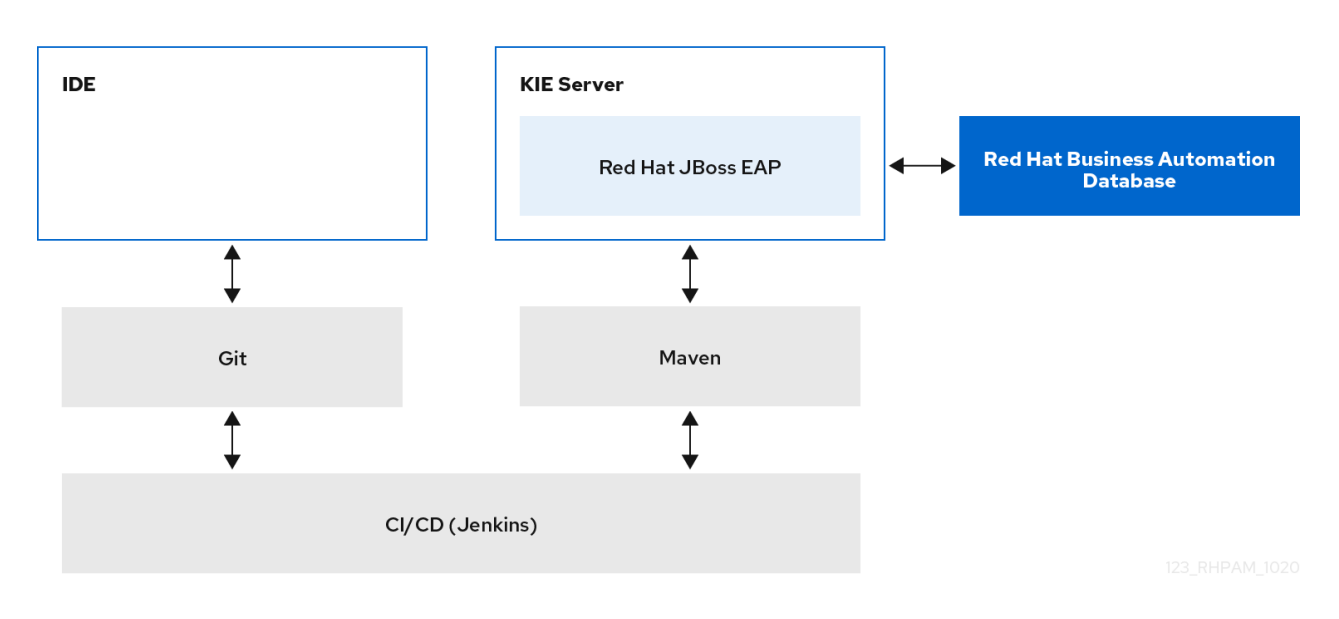

带有 IDE 和嵌入式 Java 应用程序的 Red Hat Decision Manager

- 安装环境 : 嵌入在自定义应用程序中的红帽决策管理器库
- 项目存储和构建环境:用于项目版本控制的外部 Git 存储库 (未与 Business Central 同步) 和 用于项目管理的外部 Maven 存储库, 并使用嵌入的 Java 应用程序 (未配置 KIE 服务器)构 建。
- 资产验证工具: 集成开发环境(IDE), 如 VSCode, 以及电子表格编辑器或用于其他决策格式 的决策模型和表示法模型(DMN)模型工具
- 主要资产类型 : CRI Rule Language(DRL)规则、电子表格表格表格表格表及及决策模型 和符号(DMN)模型
- 项目部署和执行环境 : 嵌入式 Java 应用, 如 Java 虚拟机(JVM)环境、微服务或自定义应用 服务器
- 场景优点 :
	- o 带有嵌入式 Java 应用程序的内部开发环境中红帽决策管理器的自定义实现
	- 使用您选择的外部 IDE 和其他资产工具定义业务资产
	- o 使用自定义 API 与核心 KIE API (而不是 KIE 服务器 API) 交互并在嵌入式引擎中执行资 产

#### 图 6.4. 带有 IDE 和嵌入式 Java 应用程序的 Red Hat Decision Manager

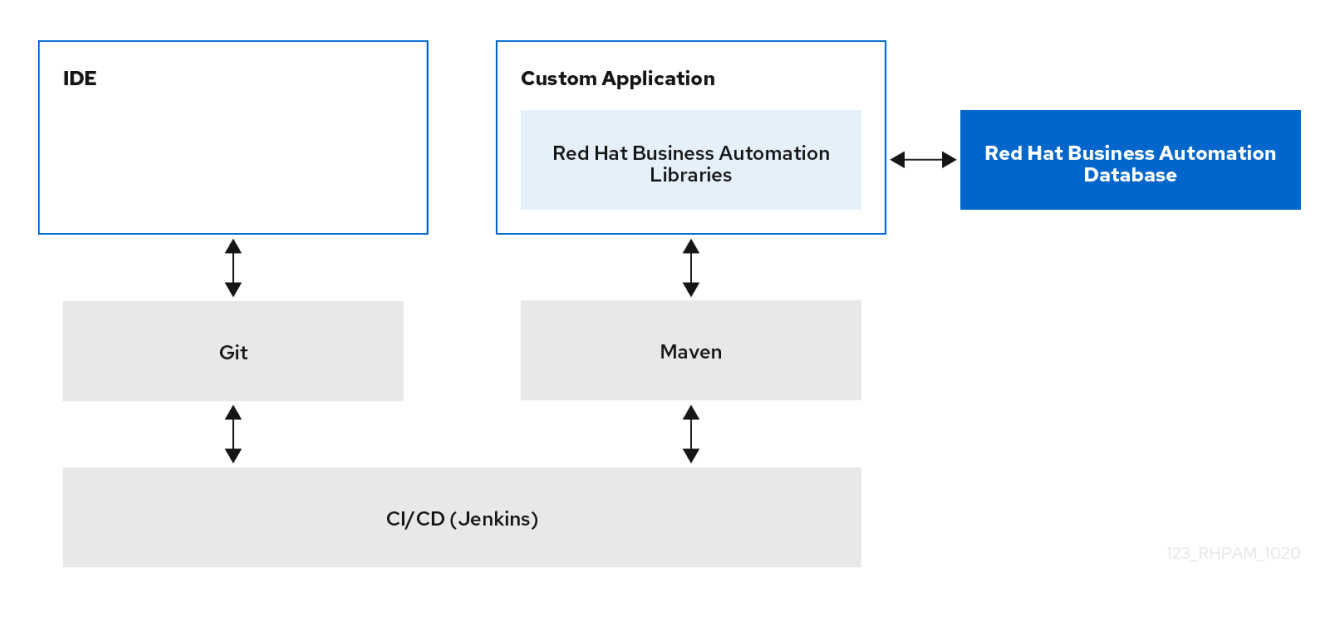

# 第 7 章 其他资源

- <span id="page-20-0"></span>规划 *Red Hat Decision [Manager](https://access.redhat.com/documentation/zh-cn/red_hat_decision_manager/7.13/html-single/installing_and_configuring_red_hat_decision_manager#assembly-planning)* 安装
- [决策服](https://access.redhat.com/documentation/zh-cn/red_hat_decision_manager/7.13/html-single/getting_started_with_red_hat_decision_manager#assembly-getting-started-decision-services)务入门  $\bullet$
- 开始使用红帽构建的 *[OptaPlanner](https://access.redhat.com/documentation/zh-cn/red_hat_decision_manager/7.13/html-single/getting_started_with_red_hat_decision_manager#assembly-getting-started-business-optimizer)*  $\bullet$
- 打包和部署红[帽决策管理器](https://access.redhat.com/documentation/zh-cn/red_hat_decision_manager/7.13/html-single/deploying_and_managing_red_hat_decision_manager_services#assembly-packaging-deploying)项目

# 附录 A. 版本信息

<span id="page-21-0"></span>文档最新更新于 2023 年 2 月 1 日 (周三)。

# 附录 B. 联系信息

<span id="page-22-0"></span>Red Hat Decision Manager 文档团队 : [brms-docs@redhat.com](mailto:brms-docs@redhat.com)